## **Adafruit DS3502 I2C Digitaler 10K Potentiometer Breakout**

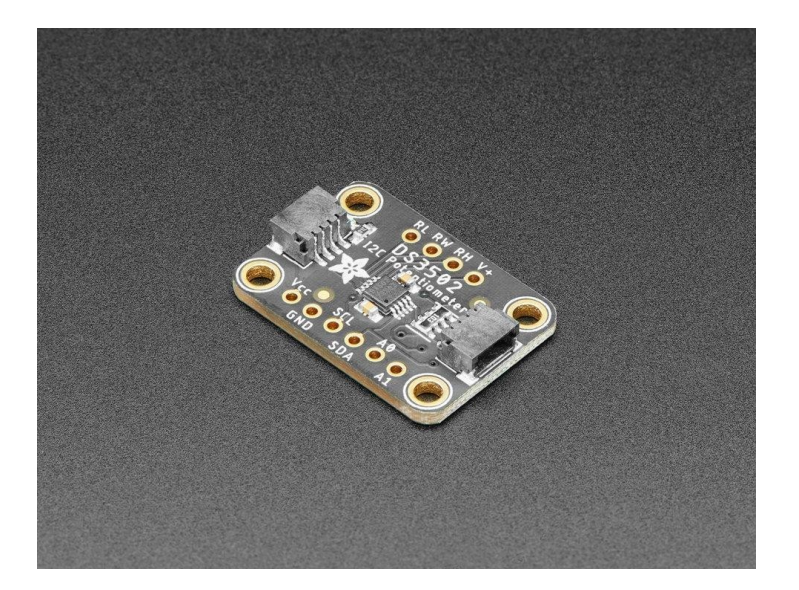

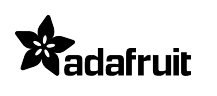

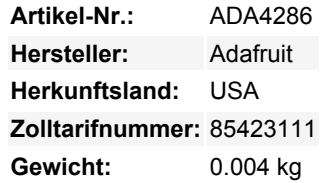

Wenn Sie ein Mensch wie ich sind, der es leid ist, den ganzen Tag an Knöpfen zu drehen, dann ist der DS3502 genau das Richtige, um all Ihre Probleme im Zusammenhang mit dem Drehen von Knöpfen zu lösen. Anstatt wie ein *Tier* mit den Händen an Knöpfen zu drehen, können Sie mit dem DS3502 I2C Digital Potentiometer den Widerstand von Ihrem Mikrocontroller einstellen lassen! Jetzt haben Sie die Hände frei, um Ihren Fidget Spinner zu drehen oder ein Stück Pizza zu essen, während Sie telefonieren. Über einen I2C-Bus kann Ihr Arduino, CircuitPython-Board, oder ein mit Python betriebener Computer mit dem DS3502 kommunizieren und ihm sagen, dass er seinen Widerstand nach Ihren Wünschen verändern soll.

Die Arbeit mit dem DS3502 ist denkbar einfach und über I2C steuerbar. Wir haben es auf eine Breakout-Platine mit der erforderlichen Unterstützungsschaltung und SparkFun qwiic kompatiblen **[STEMMA QT](https://learn.adafruit.com/introducing-adafruit-stemma-qt)** Steckverbinder, damit Sie es mit anderen ähnlich ausgestatteten Boards verwenden können, **ohne löten zu müssen. QT-Kabel ist nicht im Lieferumfang enthalten**.

Dieser handliche kleine Helfer kann mit 3,3V- oder 5V-Micros arbeiten, so dass er mit einer Reihe von Entwicklungsboards eingesetzt werden kann. Der DS3502 ist ein einfacher Chip, der eine Sache gut macht und daher sehr einfach zu handhaben ist. Verdrahten Sie ihn und stellen Sie den Wert für den Wischer ein, das war's. [Um die Dinge noch einfacher zu machen, haben wir Arduino- und](http://learn.adafruit.com/ds3502-i2c-potentiometer/) [CircuitPython/Python 3-Treiber geschrieben, um das Zusammenspiel mit Ihrem neuen Freund, der die Knöpfe ersetzt, zu vereinfachen.](http://learn.adafruit.com/ds3502-i2c-potentiometer/)

"OK, das Ding klingt toll. Gib mir ein paar Details", sagen Sie. OK, dann mal los: Der Wischerwert ist eine 7-Bit-Zahl, was bedeutet, dass es **128** mögliche Widerstandsstufen zur Auswahl gibt **0-10K Ohm**. Sie können sogar einen Standardwert einstellen, der beim Einschalten eingestellt wird. Die analoge Spannung kann von **4,5-15,5V gesteuert werden.** Zusätzlich können Sie die Adress-Jumper oder Pins verwenden, um die I2C-Adresse auf einen von vier Werten zu setzen, so dass Sie vier DS3502s auf dem gleichen I2C-Bus haben können.

## **Weitere Bilder:**

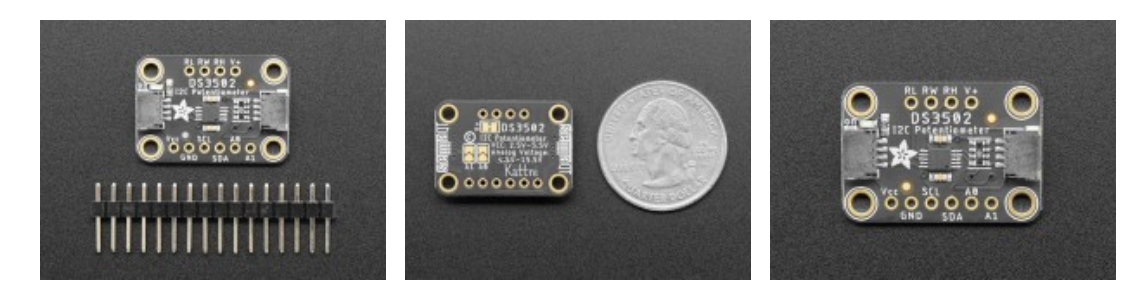

## **Datenblatt**

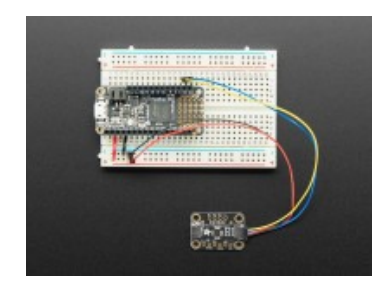